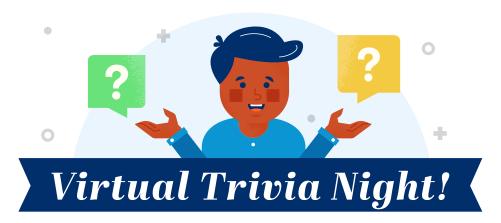

## Team Name: Date:

| 1.  |  |
|-----|--|
| 2.  |  |
| 3.  |  |
| 4.  |  |
| 5.  |  |
| 6.  |  |
| 7.  |  |
| 8.  |  |
| 9.  |  |
| 10. |  |

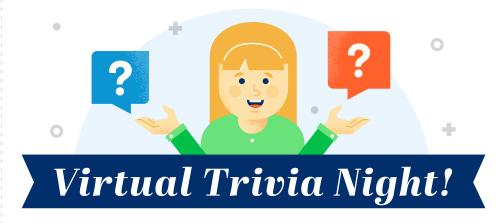

| Team Name: | Date: |
|------------|-------|
| 1.         |       |
| 2.         |       |
| 3.         |       |
| 4.         |       |
| 5.         |       |
| 6.         |       |
| 7.         |       |
| 8.         |       |
| 9.         |       |
| 10.        |       |

## Virtual Trivia Night!

## - INSTRUCTIONS

- Download & install Zoom Enable "Breakout Rooms" via Zoom Send out the virtual invitation Pick a theme & create the questions Group the questions into four rounds Pick a moderator Go over the rules Break the group into teams automatically via Zoom Ask the question & type the questions in the Zoom chat Have the teams go into their breakout rooms to answer Take picture of the answer sheet & email to moderator Score each team's answer sheet Send out a virtual prize to the winner
  - Make it a monthly thing! —

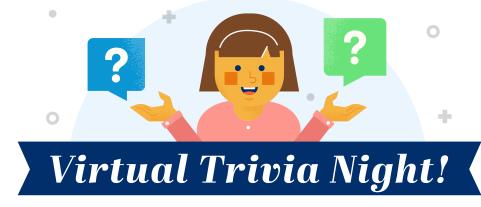

| Team Name: | Date: |
|------------|-------|
| 1.         |       |
| 2.         |       |
| 3.         |       |
| 4.         |       |
| 5.         |       |
| 6.         |       |
| 7.         |       |
| 8.         |       |
| 9.         |       |
| 10.        |       |